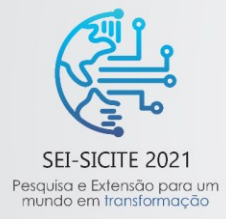

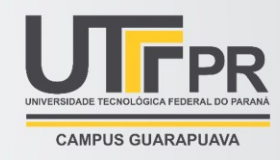

# **Desenvolvimento de protocolo de impressão (G-Code) para manufatura aditiva por jateamento de aglutinante**

*Development of printing protocol (G-Code) for by binder jetting additive manufacturing* 

**Felipe Monclaro Puppi (orientado) Neri Volpato (orientador)**

# **RESUMO**

A tecnologia de manufatura aditiva por jateamento de aglutinante consiste em jatear um aglutinante sobre um leito de pó espalhado na plataforma da máquina. Um aparato experimental em desenvolvimento no NUFER/UTFPR possui um rolo e duas cubas de pó, onde busca-se trabalhar com dois tipos de materiais, simultaneamente. Para tanto, foi necessária a criação de um protocolo de impressão diferenciado para o aparato e para o cabeçote de jateamento a ser utilizado. O protocolo de impressão (G-Code) implica na transposição de uma imagem bitmap, obtida na etapa de fatiamento do programa de planejamento de processo (RP3), para uma solução algorítmica que será lida pelo aparato. Para isso, foi utilizado o algoritmo scanline para a discretização da imagem por faixa. Os resultados obtidos mostraram que o G-Code gerado foi eficiente para uma primeira etapa de implementação.

**PALAVRAS-CHAVE:** Jateamento de Aglutinante. Manufatura Aditiva. G-Code.

# **ABSTRACT**

Binder jetting additive manufacturing technology consists of jetting a binder onto a powder bed spread on the machine platform. An experimental apparatus under development at NUFER/UTFPR has a roller and two powder vats, where the aim is to work with two types of materials simultaneously. Therefore, it was necessary to create a different printing protocol for the apparatus and for the printing head to be used. The printing protocol (G-Code) implies the transposition of a bitmap image, obtained in the slicing step of the process planning program (RP3), to an algorithmic solution that will be read by the apparatus. For this, the scanline algorithm was used for the discretization of the image by bands. The results obtained showed that the generated G-Code was efficient for a first stage of implementation.

**KEYWORDS:** Binder Jetting. Additive manufacturing. G-Code.

# **1 INTRODUÇÃO**

A tecnologia de manufatura aditiva por jateamento de aglutinante consiste em espalhar o pó contido em uma cuba de alimentação de forma homogênea sobre a cuba de fabricação (Volpato, 2017). A cada camada, a cuba de alimentação de pó sobe e um rolo espalha e nivela o pó sobre a cuba de impressão. O rolo então retorna a sua posição lateral a fim de permitir a movimentação do cabeçote de jateamento sobre o leito de pó por meio de coordenadas cartesianas. Nesta movimentação ocorre a deposição do aglutinante nos pontos específico da cuba, aglomerando o pó de material. Em função da largura menor do cabeçote de jateamento, a área da plataforma tem que ser dividia em faixas de impressão. Finalizada o jateamento de uma camada, o cabeçote

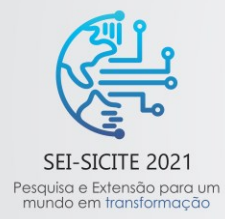

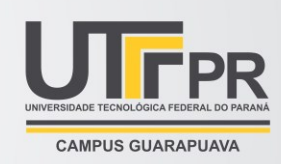

movimenta-se para uma posição segura, a cuba de impressão desloca-se uma camada para baixo, a cuba de alimentação desloca-se para cima e todo o processo é repetido até findar todas as camadas da peça.

O Núcleo de Manufatura Aditiva e Ferramental (NUFER) da UTFPR, vem desenvolvendo um aparato experimental de jateamento de aglutinante com duas cubas de pó (denominado NUFERBJ), possibilitando assim trabalhar com materiais mesclados na impressão. Um software de planejamento de processo para impressão 3D, denominado de RP3, recebe o modelo geométrico da peça a ser fabricada, em formato STL (STereoLithography), e realiza as etapas de fatiamento, preenchimento das camadas e por fim gera um output para diferentes máquinas de manufatura aditiva. Para o output da NUFERBJ, definiu-se um G-Code (protocolo digital de impressão) de forma a adaptar-se as características especiais do aparato, como a inclinação do cabeçote de impressão, a manipulação das imagens a serem geradas para cada camada, o comportamento do rolo de espalhamento, bem como as configurações dos parâmetros da máquina em questão. Um relatório interno de pesquisa do NUFER (Lorentz e Volpato, 2020), definiu o comportamento esperado de um G-Code, a natureza da movimentação, eixos e mesa, além de implementação de parâmetros específicos para NUFERBJ. A documentação também sugeriu uma técnica de divisão das imagens por faixas e apresenta um exemplo de código para a geração do G-Code. No entanto, este foi realizado no Matlab, sendo então necessário um estudo de como implementar o método para linguagem C++, linguagem do software RP3.

# **2 MÉTODO**

Para a elaboração do gerador de G-Code da NUFERBJ, foi necessário primeiramente entender as dimensões e limites do processo. O algoritmo de preenchimento do RP3 gera uma sequência de imagens bitmap, uma para cada camada da peça. O cabeçote de impressão utilizado possui 128 bicos de jateamento e possui uma inclinação específica para melhorar a resolução do jateamento (Figura 1a). Atualmente, a solução encontrada na implementação de primeira etapa, está utilizando uma varredura com ângulo alfa de 45 graus do cabeçote em relação ao eixo X (Ver Figura 1a), sento este fixo e não variável. Qualquer alteração neste ângulo alfa (Figura 1a), altera-se a resolução e sua abrangência de varredura. Com 31 graus de configuração já existia um código experimental através do sistema MatLab, qual será usado como base nesta explanação. As dimensões do cabeçote de jateamento deverão, em próximas implementações, serem passíveis a alterações de forma inteligente dentro do software e conforme foi montado no aparato, dando assim mais liberdade a ajustes e customizações de manufatura. Outro ponto a ser levado em conta são as características da plataforma de impressão. A cuba central, onde ocorre o jateamento, possui 98mm (Figura 1b) de diâmetro, devendo assim o objeto ater-se a esse espaço na etapa de planejamento de processo (LORENTZ E VOLPATO, 2020) bem como em sua implementação.

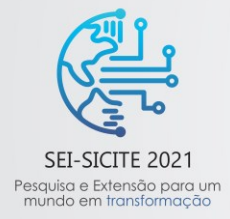

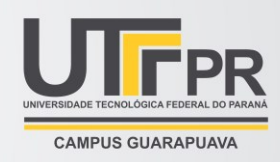

#### **Figura 1 – Bico injetor e sua inclinação (a) e Posição da imagem da uma camada nas dimensões da plataforma de impressão (b)**

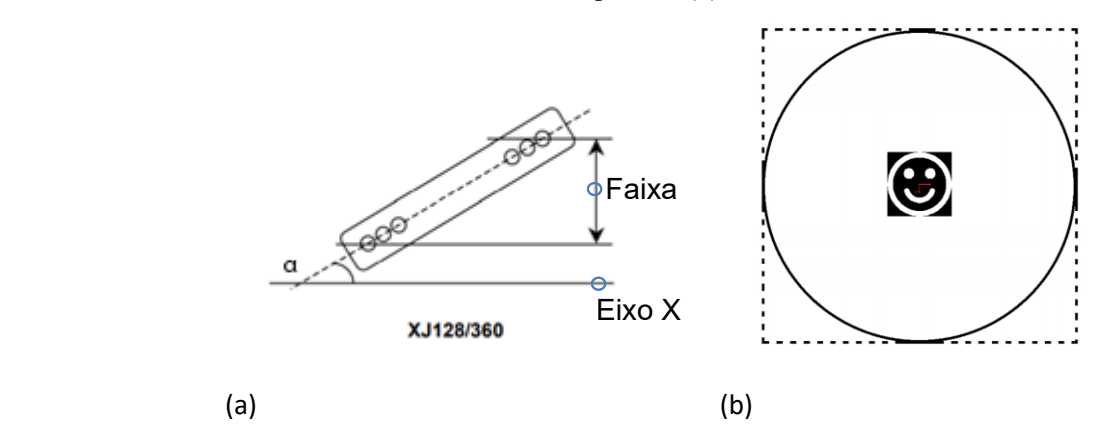

**Fonte: Manual XAAR – XJ128 (2003) e LORENTZ e VOLPATO (2020)**

Definiu-se então, que para a movimentação do bico de jateamento, através de comandos pré-inseridos no G-Code (output), seguiria um método de scanline (BARKAN e GORDON,1999), que consiste em fazer uma varredura na imagem de ponto a ponto, a fim de verificar se no ponto onde se encontra um dos bicos jateadores há um bit ou não. Esta varredura é realizada por faixas da imagem, cada uma correspondendo a largura do cabeçote jateador. Por se tratar de uma imagem bitmap, trata-se de uma matriz de pixels, onde o ponto com informação a ser jateado corresponde a 1 (verdadeiro), e o ponto a não ser jateado como sendo o 0 (falso).

Como tem-se 128 bicos jateadores movendo-se em paralelo na direção de jateamento, o scanline precisou ser adaptado, levando a uma verificação de 128 bicos a cada deslocamento lateral (de um pixel) do cabeçote. Para se ter um maior controle, criou-se um vetor binário com 128 posições (um para cada bico jateador), que a cada iteração, guarda qual bico será usado para aquela posição.

Devido à inclinação do cabeçote, no início da varredura da imagem, os bicos jateadores estarão posicionados fora da imagem (limite esquerdo). Para tratar estes casos, utilizou-se de um outro vetor que se enumera de -128 a 0 somente para controle do que está fora dos limites da imagem. Sendo zero o primeiro bico jateador na primeira posição da varredura. À medida que o cabeçote se movimenta "N" vezes, é acrescido "N" vezes 1 para cada bico. A cada nova faixa de impressão, este vetor é reinicializado.

Foi também necessário haver um controle de quando o primeiro bico jateador já se encontra fora dos limites da imagem (excedendo em N a largura total da imagem), para tanto esse recebe 0 em sua posição de impressão, também quando os bicos superam o limite vertical da imagem.

Para exemplificar o funcionamento do scanline diferenciado, a Figura 2 ilustra um cabeçote com quatro bicos jateadores inclinados a 45 graus e uma imagem com dezesseis pixels. Os quadrados pretos e brancos representam a imagem bitmap, os números em cada quadrado representam a matriz binária criada para computar a imagem. O retângulo vermelho, com quatro posições, representa o vetor binário que corresponde a linha de jateamento do cabeçote, com uma unidade para cada bico jateador. Na Figura 2a, o vetor binário encontra-se no meio da imagem (iteração 3) e na Figura 2b, este foi deslocado um pixel para a direita (iteração 4).

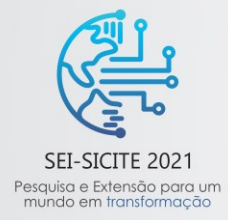

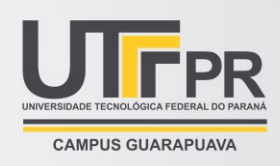

## **Figura 2: Exemplo de scanline com cabeçote de 4 bicos e imagem 16 pixels no ponto de iteração 3 (a) e ponto de iteração 4 (b)**

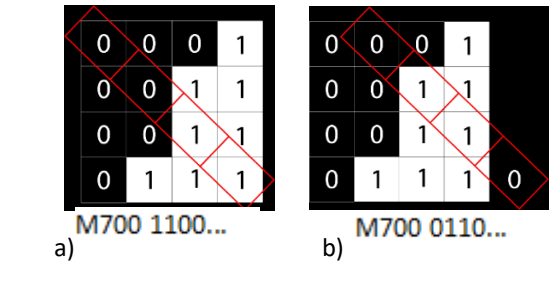

**Fonte: Do autor**

A impressão de cada faixa está contida em um laço que se repete pelo número total de faixas possíveis para cada geometria, nas quais estão contidas em um laço externo correspondendo ao número total de camadas. Esses números são transpostos no protocolo orientando a máquina do que está sendo impresso.

O método do scanline está sendo empregado para uma inclinação de 45 graus. No entanto, para se implementar a inclinação de 31 graus deve-se seguir a fórmula da Eq.(1), que gera uma reta inclinada que simula o cabeçote em relação a mesa. Sendo que "b" abarca todas as varreduras existentes no eixo das ordenadas e x todas as 128 casas que representam cada bico jateador. Neste caso, considera-se varreduras de faixas que percorrem a imagem do ponto inferior ao superior. Logo, o resultado de "y" geralmente incidirá em uma fração que deverá ser arredonda para um número inteiro a fim de dar uma coordenada fixa para o pixel em que se posiciona na coordenada "(x,y)". Definindo assim a natureza do comportamento do bico jateador. Esta fórmula torna possível alterar a direção da varredura, quando se altera seus valores, ou seja, colocando a equação em função de "x".

$$
y = -tg(31\circ) \cdot x + b \tag{Eq. (1)}
$$

Atualmente, todas as imagens geradas no fatiamento da geometria no RP3 são armazenadas na memória de armazenamento, sendo apagadas à medida que são utilizadas para geração do G-Code. As imagens têm uma relação direta com a posição da mesa no programa que simula onde deve ser impresso o material em relação a cuba de impressão. Esta relação é obtida pelas dimensões do envelope 3D (bounding box) da peça.

O método foi implementado, até o momento, para um único ângulo de inclinação fixo de 45 graus. Para testar o mesmo, a Fig. 4, mostra um exemplo de uma peça denominada de "Ampulheta.slt" posicionada no centro da mesa do aparato.

## **Figura 4 – Imagem da geometria no programa ("Ampulheta.slt")**

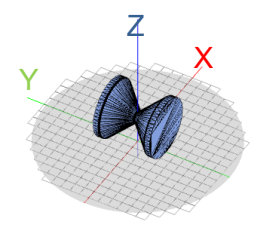

**Fonte: NUFER - RP3 Software (2021)** 

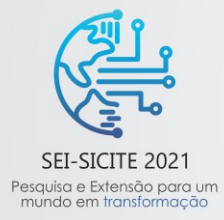

XI Seminário de Extensão e Inovação XXVI Seminário de Iniciação Científica e Tecnológica 08 a 12 de Novembro - Guarapuava/PR

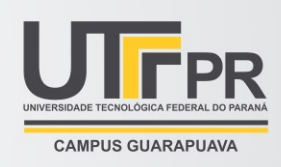

### **3 RESULTADOS**

A Figura 5a mostra o resultado da imagem referente à camada 32 gerada no fatiamento da peça "Ampulheta.stl" e a Fig. 5b mostra esta camada posicionada no centro da plataforma. Um extrato do respectivo G-Code, em formato de teste, é apresentado na Figura 6.

## **Figura 5 Imagem da camada 32 da "Ampulheta.stl" (a) e a mesma posicionada no centro da cuba de impressão (b) para geração do G-Code**

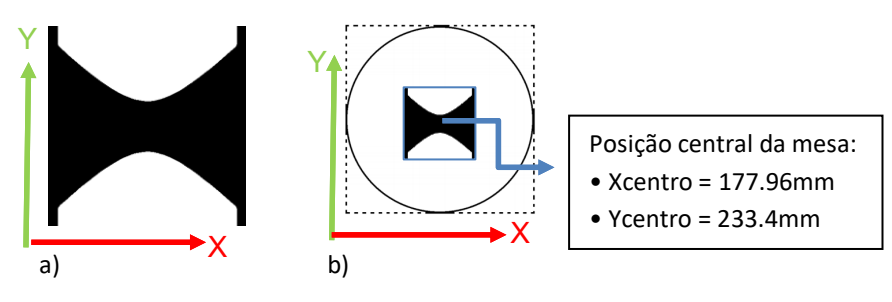

**Fonte: NUFER - RP3 Software (2021)** 

O aparato também recebe através de parâmetros a velocidade de rotação do rolo, a velocidade de espalhamento, se haverá o uso de uma ou duas cubas e a porcentagem de material (pó) que deve ser usada para a manufatura. Informações no protocolo antecedidos de ponto e vírgula servem somente para orientar o operador humano.

A coordenada inicial de movimentação é predefinida com o código "G0", depois "G1" para mover o cabeçote com uma coordenada X e/ou Y que se movimenta continuamente até haver material a ser jateado (ver Figura 6a). Havendo material a ser jateado faz com que o vetor binário, que representa os bicos jateadores, seja impresso no documento antecedido por "M700", criando assim uma linha numeral de 128 casas de 0 ou 1 (Figura 6a). Findada a impressão de todas as faixas, conclui-se uma camada e o cabeçote de jateamento move para uma posição segura, através de comando pré-configurado, para um novo espalhamento de pó (ver figura 6-b).

O algoritmo implementado ofereceu como resultado um protocolo que pode ser lido de forma linear e sequencial pelo aparato. Cada código gerado refere-se a uma etapa de execução da transposição das imagens em uma impressão por jateamento de aglutinante.

#### **Figura 6 – Extrato do G-Code mostrando o início da Movimentação (a) e Conclusão de camada (b)**

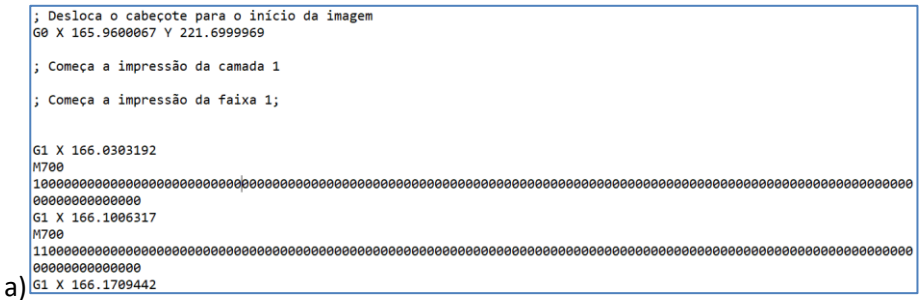

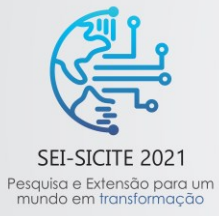

# XI Seminário de Extensão e Inovação XXVI Seminário de Iniciação Científica e Tecnológica 08 a 12 de Novembro - Guarapuava/PR

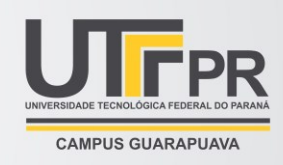

```
G1 X 197.6006317
 M700
 GOOOOOOOOOOOOO
 G1 X 197.6709442
 M700
 000000000000
 G1 X 197.7412567
 M700
 000000000000
 G1 X 165.9600067 Y 246.8974152
 ; Concluída a camada 39 da impressão
 ; Desloca os eixos X e Y para uma posição segura para o espalhamento da segunda camada de material
b) GO X 0.5 Y 497
```
**Fonte: NUFER - RP3 Software G-Code (2021)**

# **4 CONCLUSÃO**

O estudo desenvolveu um novo sistema para geração automatizada de um protocolo de impressão (G-Code) que atenderá o desenvolvimento de manufatura aditiva por jateamento de aglutinante no aparato NUFERBJ. Apesar da carência de testes e ajustes, o desenvolvimento do software tornou o método mais compreensível e facilmente ajustável a futuras necessidades. As próximas etapas de implementação tenderão a serem mais precisos depois deste estudo e implementação inicial. Espera-se agora a realização de testes reais no aparato, que permitirão um maior levantamento de detalhes e descobrimento de possíveis falhas ainda encobertas. A próxima sequência de melhoria do código deve implementar a manipulação do cabeçote pela fórmula de controle de ângulo de inclinação do cabeçote. Sendo essa melhoria a mais crucial para dar desenvoltura as configurações do aparato.

# **AGRADECIMENTOS**

Agradeço ao programa PIBIC da UTFPR por viabilizar o fomento deste estudo. Um agradecimento especial ao professor Neri Volpato, orientador sempre presente e atencioso, e aos professores Rodrigo Minetto e Ricardo Dutra, que ajudaram a compreender sistemas computacionais complexos. Agradeço também aos colegas de Iniciação Científica do NUFER.

# **REFERÊNCIAS**

BARKAN, Ella; GORDON, Dan. **Scanline principle: efficient conversion of display algorithms into scanline mode.** The Visual Computer, 1999.

LORENTZ, Matheus de Oliveira; VOLPATO, Neri. **Definição do Controle e do G-Code no RP3 para o Aparato AM da Tecnologia de Jateamento de Aglutinante do Projeto Repsol**. Curitiba: UTFPR, 2020.

VOLPATO, Neri (Editor). Manufatura aditiva: tecnologias e aplicações da impressão 3D. 1. ed. São Paulo: Blucher. 2017.

XAAR, Manual. **High Performance Ink Jet Printhead**. Cambridge: Science Park. 2003